## **Installer - Feature #18472**

# **Add an option to upgrade puppet 3 to puppet 4 in the installer**

02/13/2017 06:20 AM - Ewoud Kohl van Wijngaarden

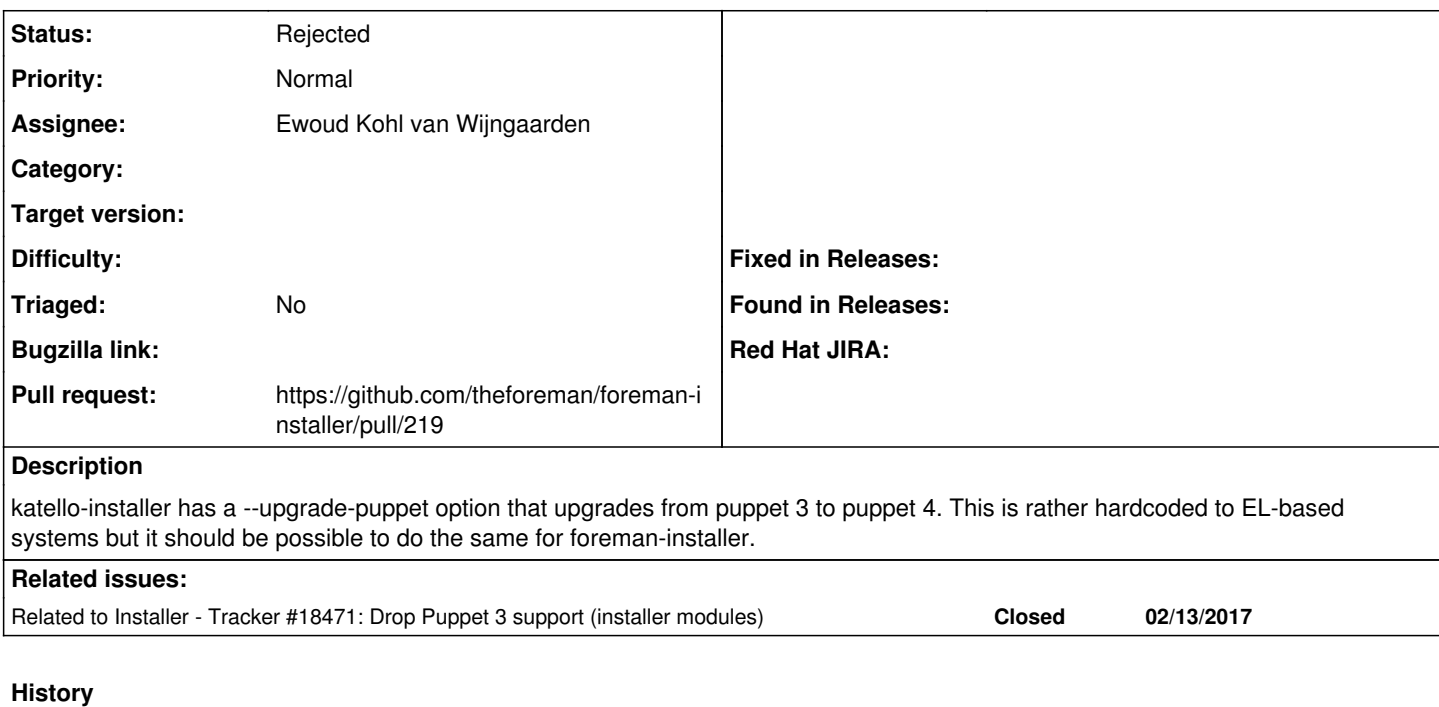

### **#1 - 02/13/2017 06:21 AM - Ewoud Kohl van Wijngaarden**

*- Blocks Tracker #18471: Drop Puppet 3 support (installer modules) added*

#### **#2 - 05/18/2017 03:07 AM - Dominic Cleal**

*- Blocks deleted (Tracker #18471: Drop Puppet 3 support (installer modules))*

#### **#3 - 05/18/2017 03:07 AM - Dominic Cleal**

*- Related to Tracker #18471: Drop Puppet 3 support (installer modules) added*

#### **#4 - 08/23/2018 11:14 AM - Ewoud Kohl van Wijngaarden**

*- Status changed from Assigned to Rejected*

By this point I no longer think this makes sense.